## **INFORMATYKA KLASA 6**

## **Wymagania edukacyjne**

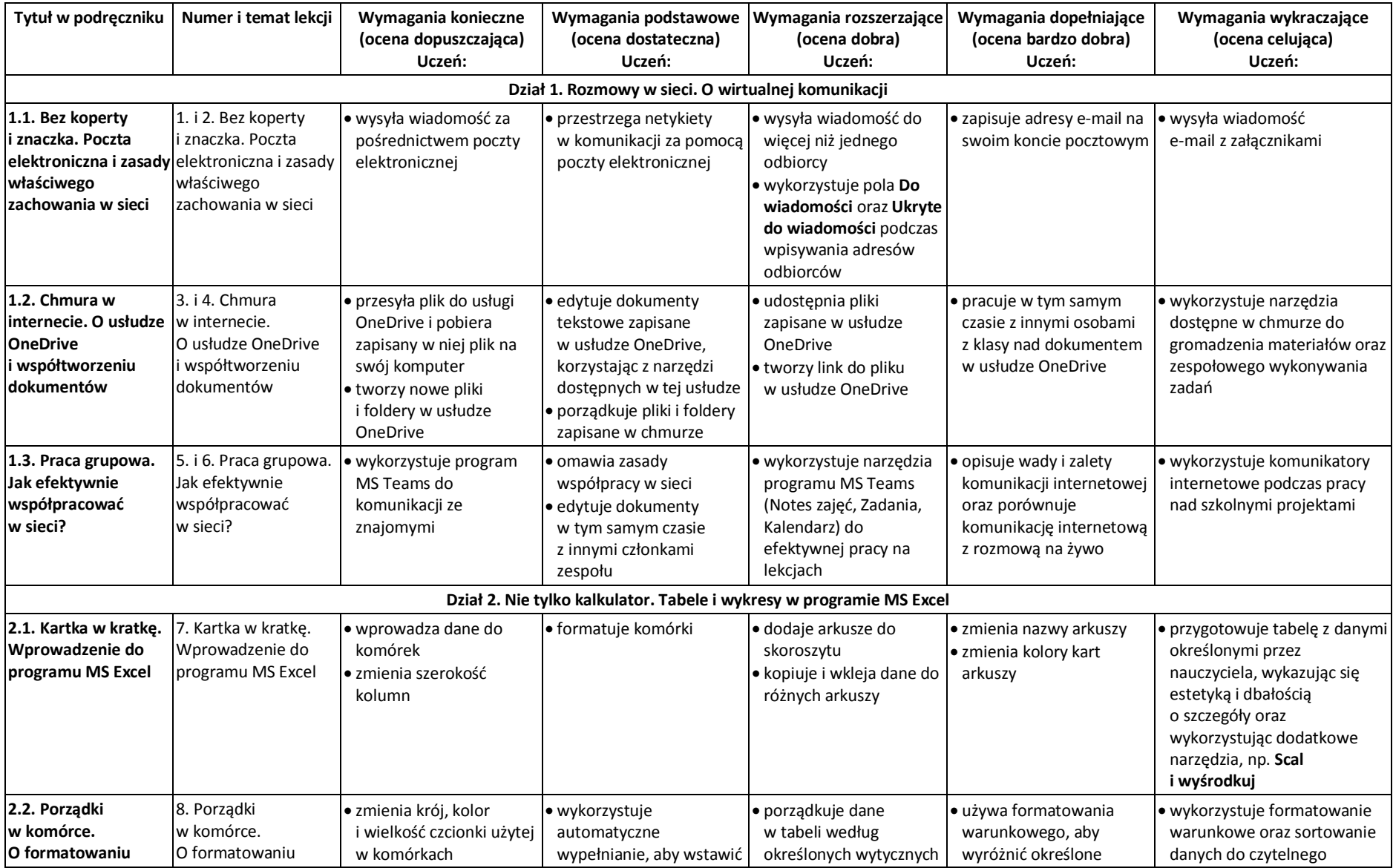

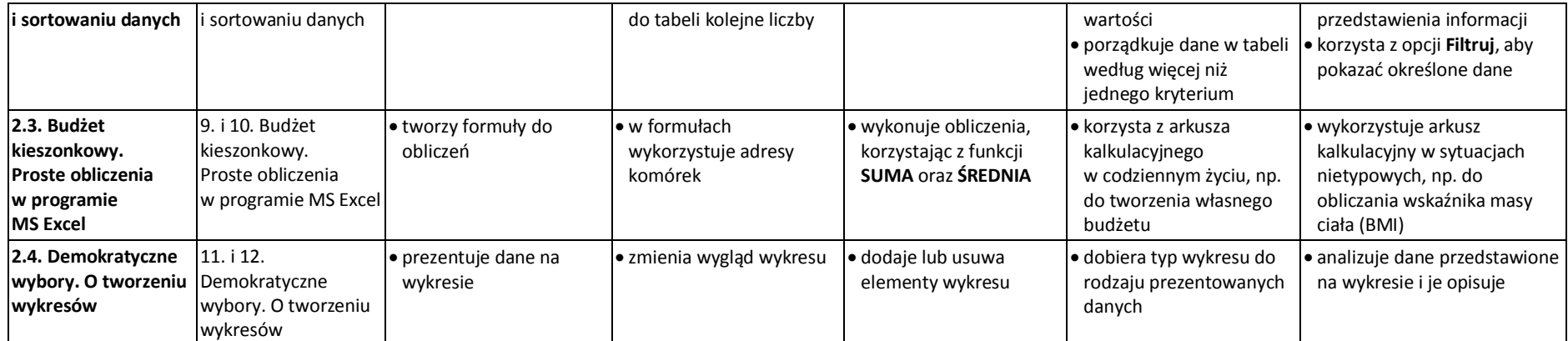

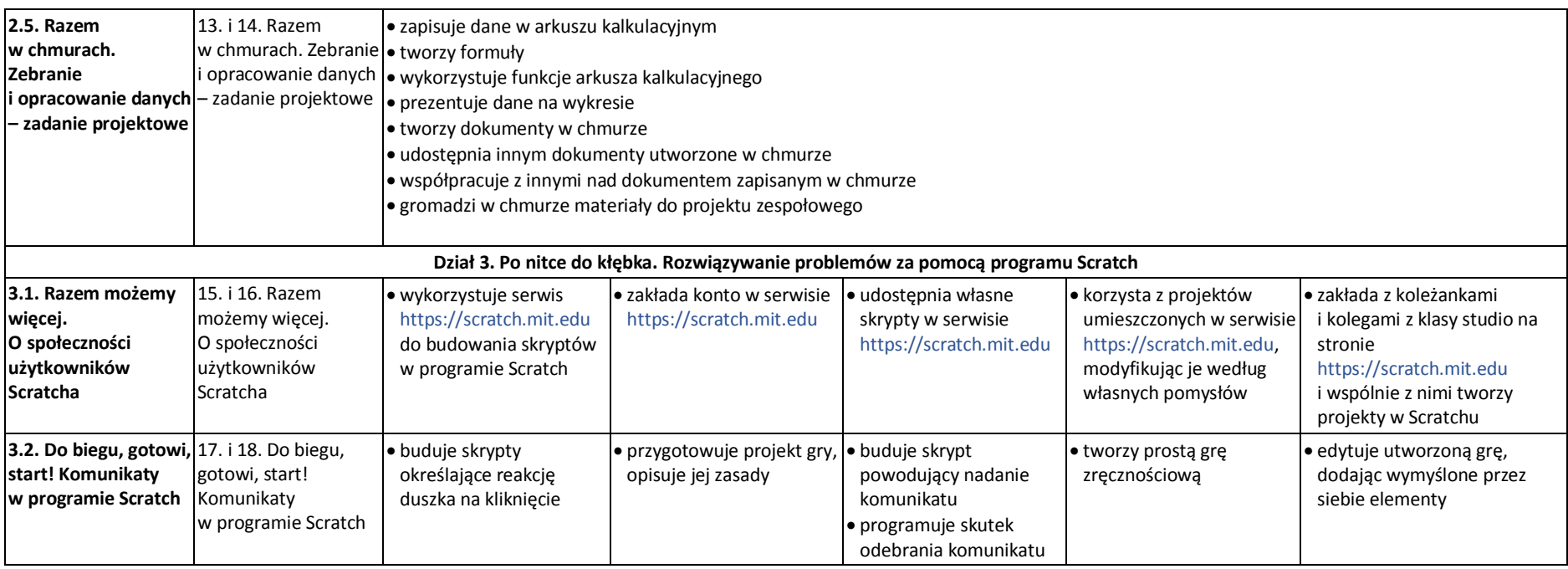

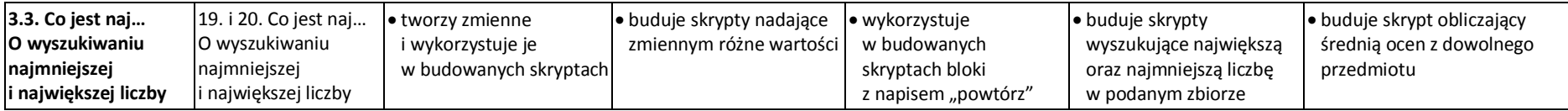

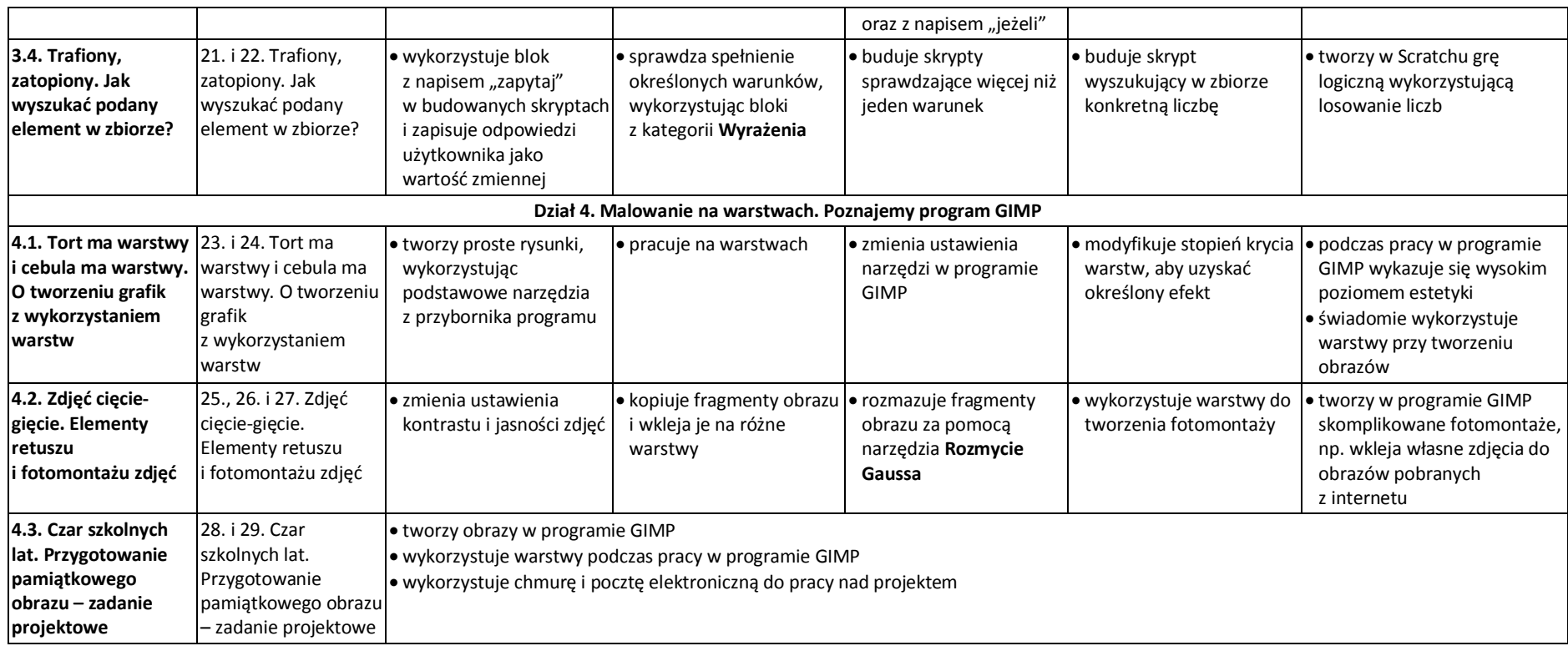